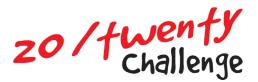

## How to add Email Signature

## Adding a link image to an email signature (Outlook)

1. Start by having Outlook open, and click on FILE

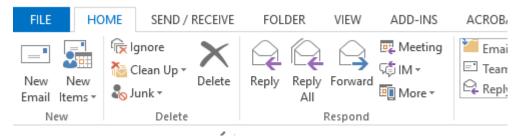

2. In the left menu bar select **OPTION** 

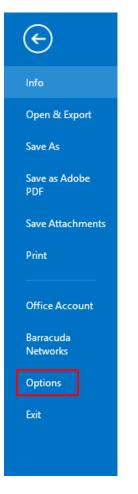

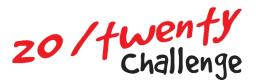

3. In the left menu bar select MAIL

| General  |
|----------|
| Mail     |
| Calendar |
| People   |
| Tasks    |
| Search   |

4. Then on the right side, click on SIGNATURES

| General              | Change the settings for messages you create and receive.                      |                                 |
|----------------------|-------------------------------------------------------------------------------|---------------------------------|
| Mail                 |                                                                               |                                 |
| Calendar             | Compose messages                                                              |                                 |
| People               | Change the editing settings for messages.                                     | Editor Options                  |
| Tasks                | Compose messages in this format: HTML v                                       |                                 |
| Search               | ABC 🖂 Aliver sheet and line later contine                                     |                                 |
| Language             | V Mays check spelling debre serving                                           | Spelling and Autocorrect        |
| Advanced             | Ignore original message text in reply or forward                              |                                 |
| Customize Ribbon     | Create or modify signatures for messages.                                     | Sig <u>n</u> atures             |
| Quick Access Toolbar |                                                                               | oggatarean                      |
| Add-Ins              | R Use stationery to change default fonts and styles, colors, and backgrounds. | Stationery and Fonts            |
| Trust Center         |                                                                               | statisticity and <u>r</u> omain |
|                      | Outlook panes                                                                 |                                 |
|                      | Customize how items are marked as read when using the Reading Pane.           | <u>R</u> eading Pane            |

5. Place the cursor below your signature text, then click Add Image button

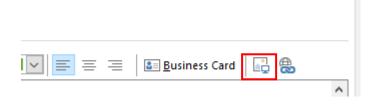

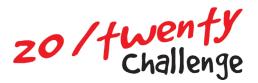

## 6. Make sure the image is selected, then click the Add Link button

| Delete New Save Rename                                                                                                    |      |
|----------------------------------------------------------------------------------------------------|------|
| di <u>t</u> signature                                                                                                    |      |
| Arial       9       B       I       U       Image: Second second second |      |
| Working Days (Monday – Thursday)                                                                                                    | ^    |
| I'M CHALLENGING MYSELF<br>TO MAKE A DIFFERENCE TO KIDS<br>LIVING WITH CEREBRAL PALSY.                                                                                                    |      |
| DONATE TO MY PAGE 20TWENTYCHALLENGE.ORG.AU                                                                                                    |      |
|                                                                                                    | ~    |
| OK Car                                                                                                    | ncel |

## 7. Paste your personalised fundraising link into the address box

| Insert Hyperlin                | k                          |                                                          | ? ×                               |
|--------------------------------|----------------------------|----------------------------------------------------------|-----------------------------------|
| Link to:                       | <u>T</u> ext to displ      | ay: < <selection document="" in="">&gt;</selection>      | ScreenTi <u>p</u>                 |
| <b>E</b> xisting File          | Look in:                   | 🗄 Documents 🔽 🔯 🧀                                        |                                   |
| or Web Page                    | C <u>u</u> rrent<br>Folder | Adobe<br>Custom Office Templates                         | B <u>o</u> okmark<br>Target Frame |
| Place in This<br>Document      | <u>B</u> rowsed<br>Pages   | My Received Files Office Timeline OneNote Notebooks Zoom |                                   |
| Create <u>N</u> ew<br>Document | Re <u>c</u> ent<br>Files   | debug                                                    |                                   |
| E-mail                         | Addr <u>e</u> ss:          | https://www.20twentychallenge.org.au/                    |                                   |
| Address                        |                            | ОК                                                       | Cancel                            |

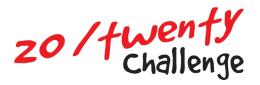

8. The image should now be linked. You can now click OK on the Signature box, and the Outlook Options box

| idi <u>t</u> signature                                                                                                    |    |
|----------------------------------------------------------------------------------------------------|----|
| Arial     9     B     I     U       Image: Second second se |    |
| Working Days (Monday – Thursday)                                                                                                    | ^  |
| I'M CHALLENGING MYSELF<br>TO MAKE A DIFFERENCE TO KIDS<br>LIVING WITH CEREBRAL PALSY. 20/fwenty<br>Challenge                                                                                                    |    |
| DONATE TO MY PAGE 20TWENTYCHALLENGE.ORG.AU                                                                                                    |    |
|                                                                                                    | ~  |
| OK Cano                                                                                                    | el |